# SunGuide<sup>™</sup>:

# **General Interface Control Document**

## **SunGuide-General-ICD-3.0.1**

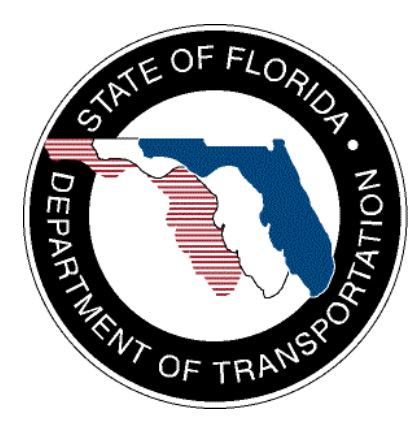

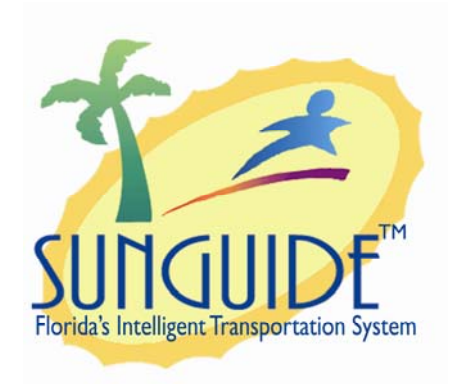

Prepared for:

Florida Department of Transportation Traffic Engineering and Operations Office 605 Suwannee Street, M.S. 90 Tallahassee, Florida 32399-0450 (850) 410-5600

November 14, 2007

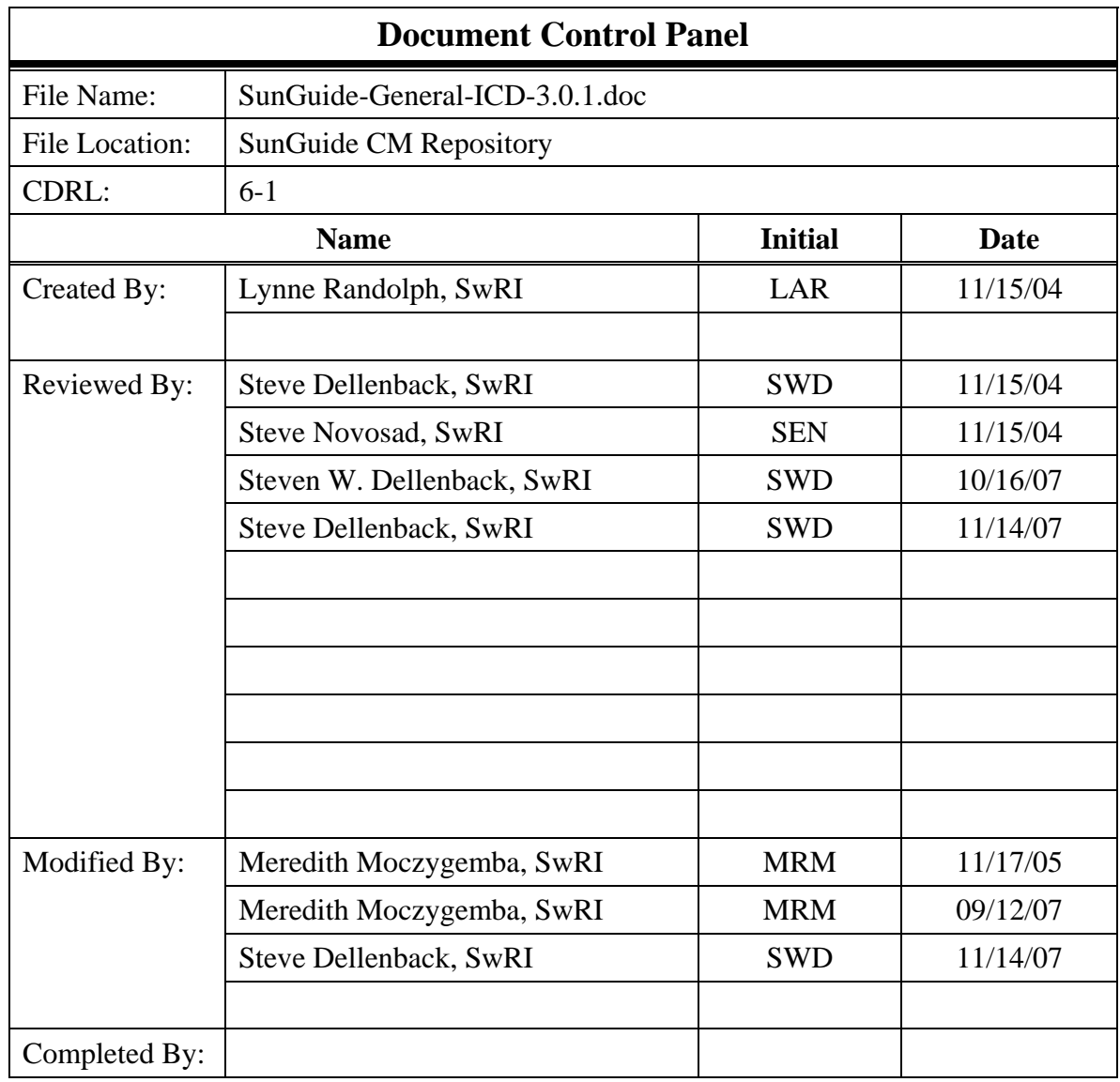

# **Table of Contents**

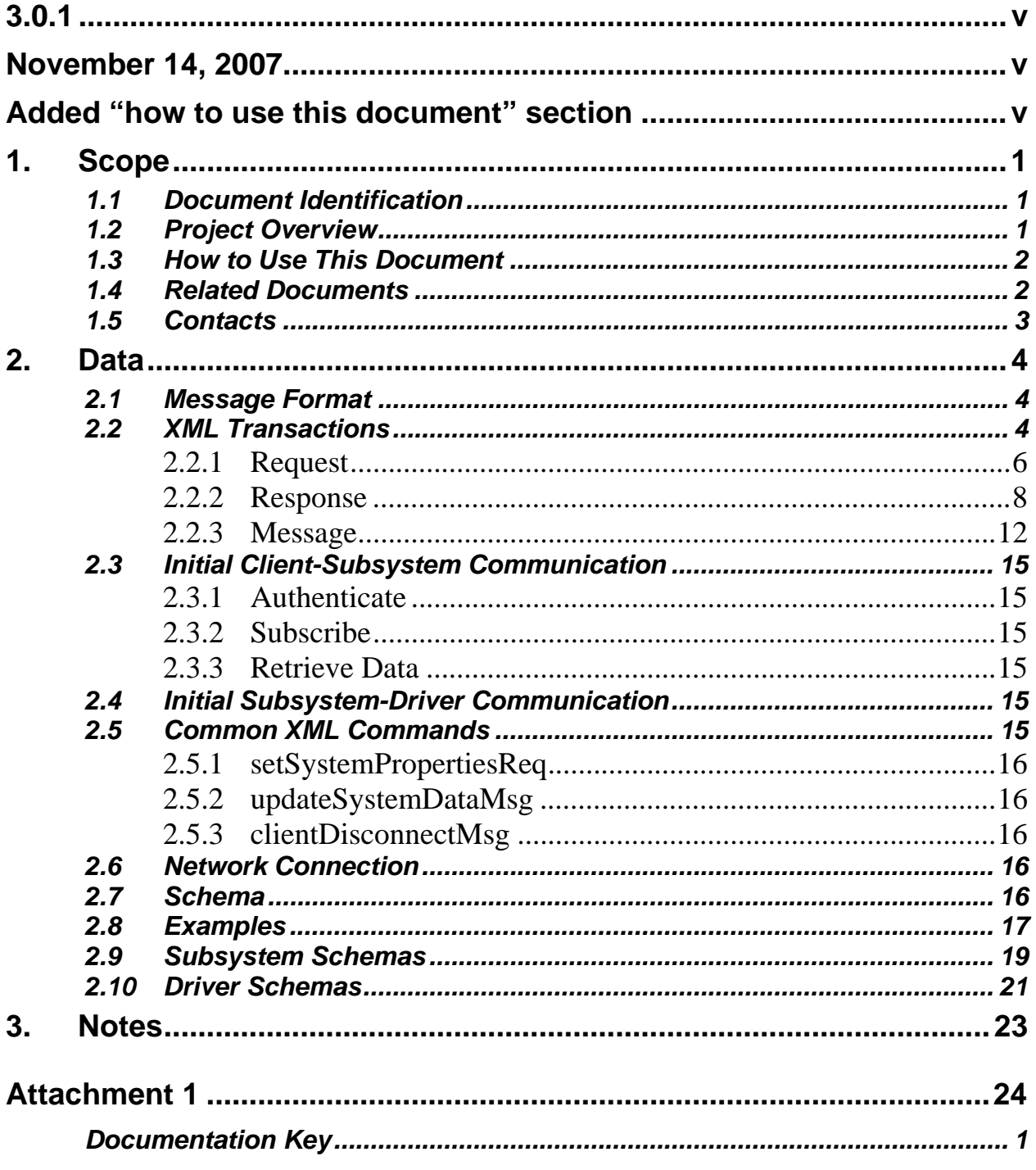

# **List of Figures**

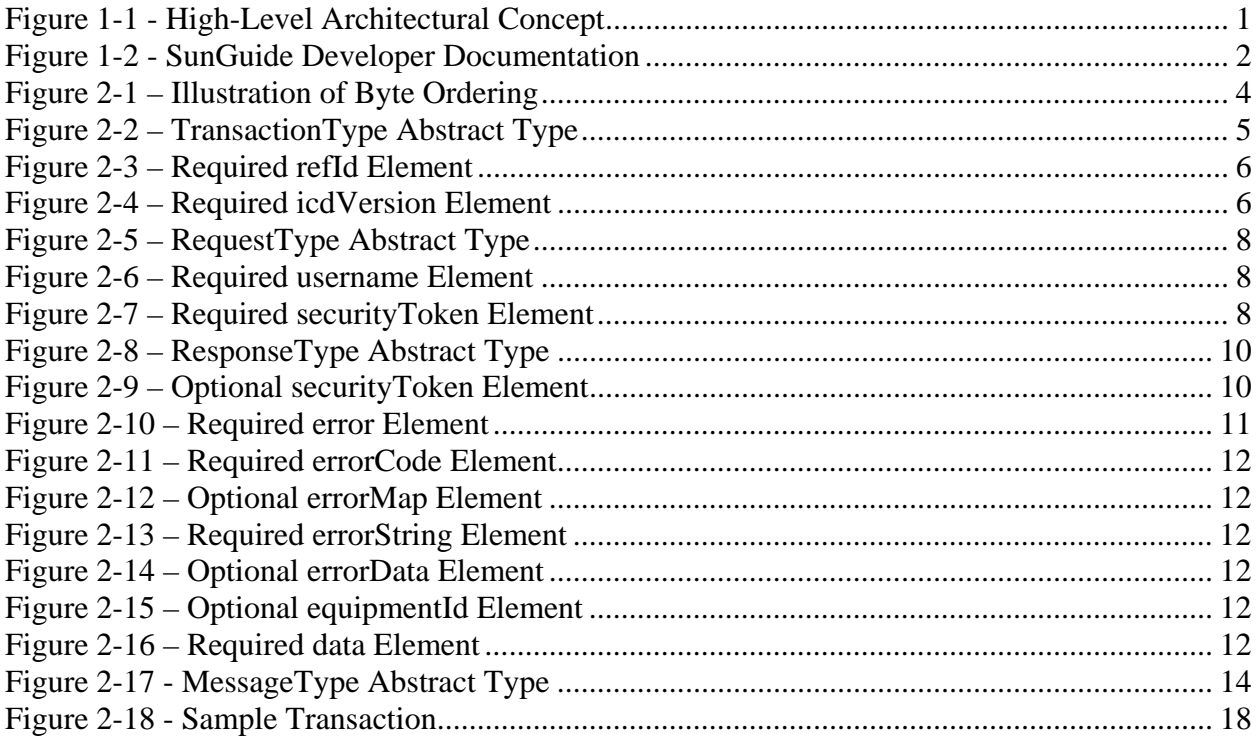

# **List of Acronyms**

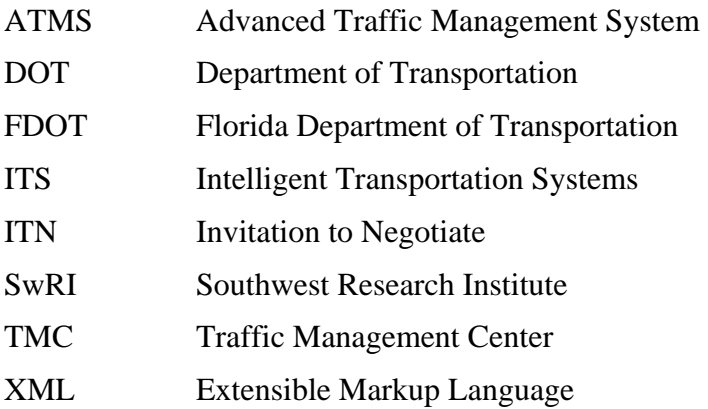

# **REVISION HISTORY**

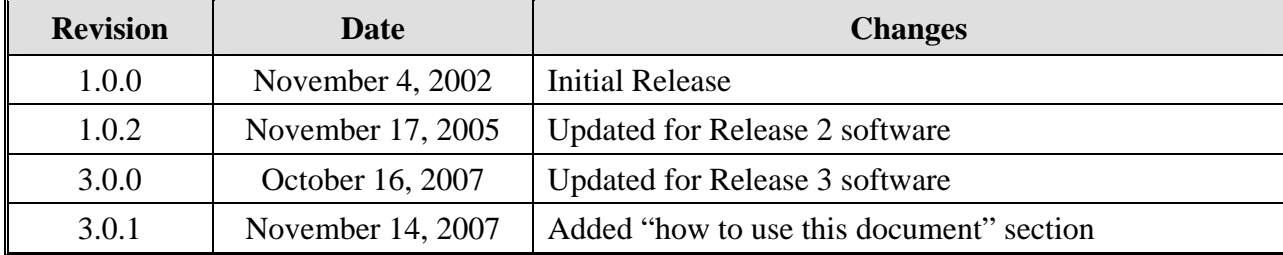

# **1. Scope**

### *1.1 Document Identification*

This Interface Control Document (ICD) describes the interface between individual SunGuide<sup>TM</sup> clients and the various subsystems and between the subsystems and the associated drivers. The general base architecture of the XML communications including connection information, byte order and base transaction classes is delineated in this document. This ICD defines Extensible Markup Language (XML) schemas upon which XML requests shall be based in communicating amongst the various processes

### *1.2 Project Overview*

The Florida Department of Transportation (FDOT) is conducting a program that is developing SunGuide software. The SunGuide software is a set of Intelligent Transportation System (ITS) software that allows the control of roadway devices as well as information exchange across a variety of transportation agencies. The goal of the SunGuide software is to have a common software base that can be deployed throughout the state of Florida. The SunGuide software development effort is based on ITS software available from the state of Texas; significant customization of the software is being performed as well as the development of new software modules. The following figure provides a graphical view of the software to be developed:

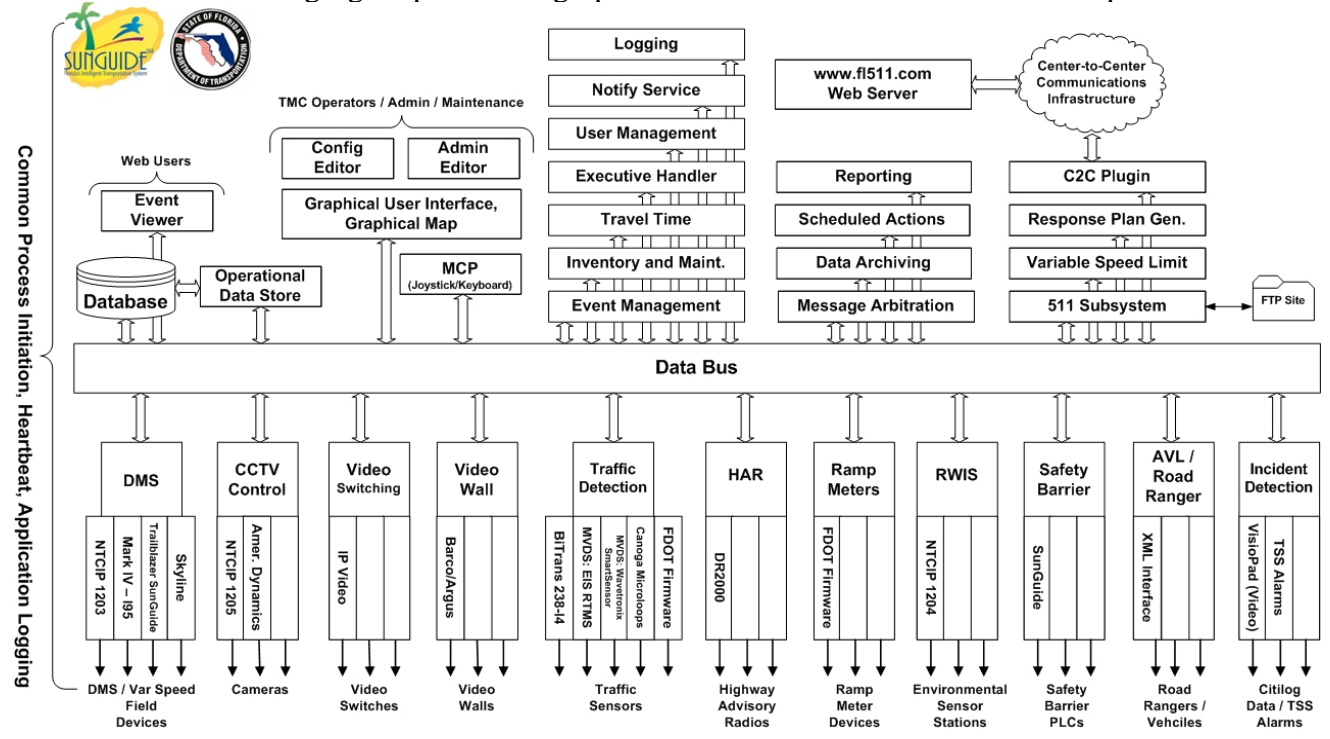

**Figure 1-1 - High-Level Architectural Concept** 

### *1.3 How to Use This Document*

The ICDs describe the specific interface between two SunGuide subsystems or between a SunGuide subsystem and a SunGuide driver. The relationship of appropriate documents is shown in the Figure 1-2.

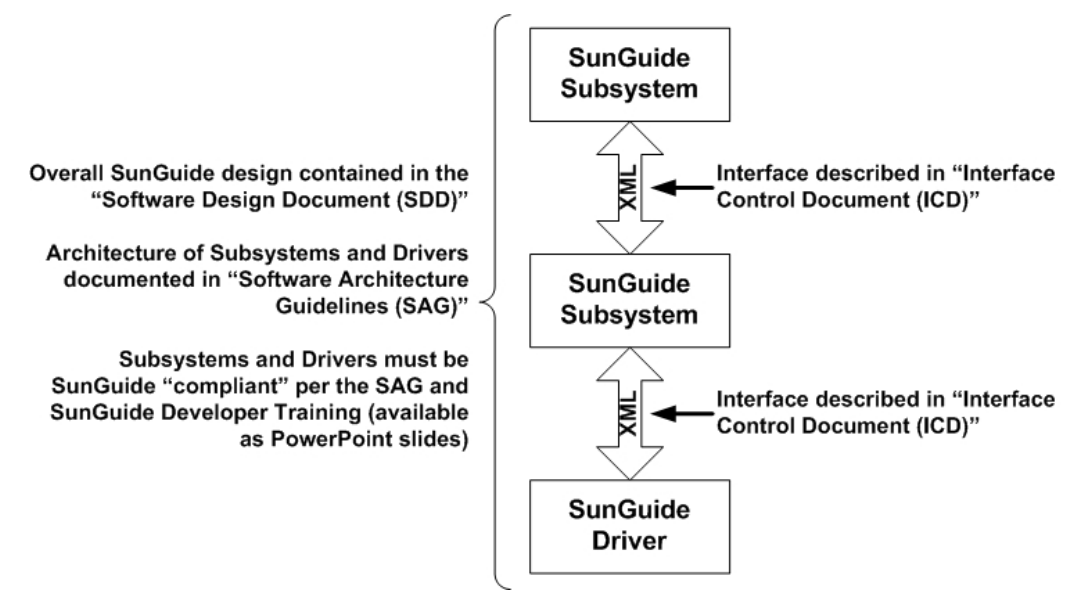

**Figure 1-2 - SunGuide Developer Documentation** 

This document describes an *internal* SunGuide interface. The interface described is between two SunGuide compliant processes. The reader should review the following document to gain an understanding of how SunGuide compliant application is created (this will vary if the application is a driver or subsystem):

### *SunGuide Software Architecture Guidelines* (SAG)

The SAG describes what needs to be included in a SunGuide application to assure that it will work cooperatively in the SunGuide environment. Once the SAG is reviewed, the following document should be reviewed:

### *SunGuide Software Design Document* (SDD)

The SDD will provide an understanding of how individual components of SunGuide were designed. Finally the ICD, along with the associated schema should be reviewed to determine what data needs to be exchanged on the interface being defined in this document.

Additionally, a SunGuide "Developer Training" class is available that provides the students with an introduction into developing SunGuide processes. The SunGuide source code repository has a generic subsystem and a generic driver available that can be used as the basis for developing a new application.

### *1.4 Related Documents*

The following documents were used to develop this document:

- SwRI Qualification Response: *Response to the Invitation to Negotiate (ITN): Statewide Transportation Management Center Software Library System, Negotiation Number: ITN-DOT-02/03-9025-RR,* SwRI Proposal No. 10-35924, dated: November 18, 2002.
- SwRI Technical Proposal: *Technical Proposal for Invitation to Negotiate (ITN)*: *Statewide Transportation Management Center Software Library System, Negotiation Number: ITN-DOT-02/03-9025-RR,* SwRI Proposal No. 10-35924, dated: January 31, 2003.
- SwRI Cost Proposal: *Cost Proposal for Invitation to Negotiate (ITN): Statewide Transportation Management Center Software Library System, Negotiation Number: ITN-DOT-02/03-9025-RR,* SwRI Proposal No. 10-35924, dated: January 31, 2003.
- SwRI BAFO letter: *Southwest Research Institute® Proposal No. 10-35924, "Invitation to Negotiate (ITN): Statewide Transportation Management Center Software Library System", Reference: Negotiation Number: ITN-DOT-02/03-9025-RR*, dated: May 5, 2003.
- FDOT procurement document: *Invitation To Negotiate (ITN), Negotiation Number: ITN DOT-02/03-9025-RR, Statewide Transportation Management Center Software Library System*, dated: October 21, 2002.
- FDOT Scope of Services: *Statewide Transportation Management Center Software Library System: Scope of Services,* September 22, 2003.
- FDOT Requirements Document: *Statewide Transportation Management Center Software Library System: Requirements Specification,* June 3, 2003.
- Southwest Research Institute, *TMC Software Study*, November 15, 2001.
- Southwest Research Institute, *Introduction to an Operational Concept For the Florida Statewide Library*, FDOT – OCD – 1.0, March 31, 2002.
- World Wide Web Consortium (W3) website:  $\frac{http://www.w3.org.}{http://www.w3.org.}$
- SunGuide<sup>SM</sup> Project website: http://sunguide.datasys.swri.edu.

### *1.5 Contacts*

The following are contact persons for the SunGuide software project:

- Elizabeth Birriel, ITS Central Office, elizabeth.birriel@dot.state.fl.us, 850-410-5606
- Trey Tillander, FDOT SunGuide Project Manager, trey.tillander@dot.state.fl.us, 850-
- $-410-5617$
- **John Bonds, Senior ITS Specialist, jbonds@pbsj.com, 408-873-2514**
- David Chang, ITS Specialist, David.Chang@dot.state.fl.us, 850-410-5622
- Steve Dellenback, SwRI Project Manager, sdellenback@swri.org, 210-522-3914
- Robert Heller, SwRI Software Project Manager, rheller@swri.org, 210-522-3824

The following are contacts that will be used by the SunGuide software project team to assure consistency with other FDOT projects and FDOT procedures:

Liang Hsia, FDOT TERL, liang.hsia@dot.state.fl.us, 850-410-5615

# **2. Data**

The following sections detail the transactions that can be exchanged between client and server applications. Transactions begin with the size of the data being sent, followed by the compression type and the XML command being sent.

Transactions are sent from the client to the server and from the server to the client and may be either requests, responses or messages. The data formats expected are identical for requests, messages and responses. The actual XML being sent determines the type of command that is being transmitted.

### *2.1 Message Format*

The data items for each data type are described in detail, including the data type and size, and a detailed description (if specific values apply to the item). All integer and bitmap data will be in big endian byte order (i.e. the least significant byte is the farthest to the right). Bits are labeled from right (#0) to left of a byte or word. Strings are not null terminated and are of variable length.

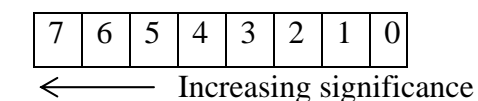

**Figure 2-1 – Illustration of Byte Ordering** 

| Data Item Description   Data Type and Size |                    | <b>Detailed Data Description</b>                                                                                                    |
|--------------------------------------------|--------------------|----------------------------------------------------------------------------------------------------|
| <b>Transmitted Size</b>                    | Integer $-4$ bytes | The size of the XML being transmitted (if compression)<br>is being used, then this is the size of the data after<br>compression is performed).                                                                                                    |
| Decompressed Size                          | Integer $-4$ bytes | This is the size of the original message before<br>compression. ISO-8859-1 is<br>used<br>to<br>compress/decompress. If original message size is<br>equal to zero then compression is not used. Note:<br>ZLIB is the only supported compression algorithm.<br>information on ZLIB<br>is<br>available<br>More<br>at:<br>http://www.gzip.org/zlib/. |
| <b>XML</b>                                 | String - Varied    | see schema information<br>Variable.<br>specific<br>for<br>requests, responses, and messages.                                                                                                    |

**Table 2.1 – Transaction Parameters** 

XML schemas, sample XML and documentation for the requests and responses are shown in the following sections.

### *2.2 XML Transactions*

The diagram in Figure 2-2 shows the transaction type used by all requests, messages, and responses sent to or from the subsystem. The TransactionType is an abstract type that each request, message, or response sent to the subsystem must extend. The *refId* is an identifier assigned by the client to uniquely identify this transaction. Responses generated by the subsystem will return the *refId* that was designated in the request. The *icdVersion* will verify that the client is using the appropriate ICD and XML schemas. The *providerName* attribute stores the name of the data provider (i.e. "cctv1," "tampaDms," etc.) as specified in the configuration file, while the *providerType* attribute stores the type of data provider (i.e. "cctv," "dms," etc.).

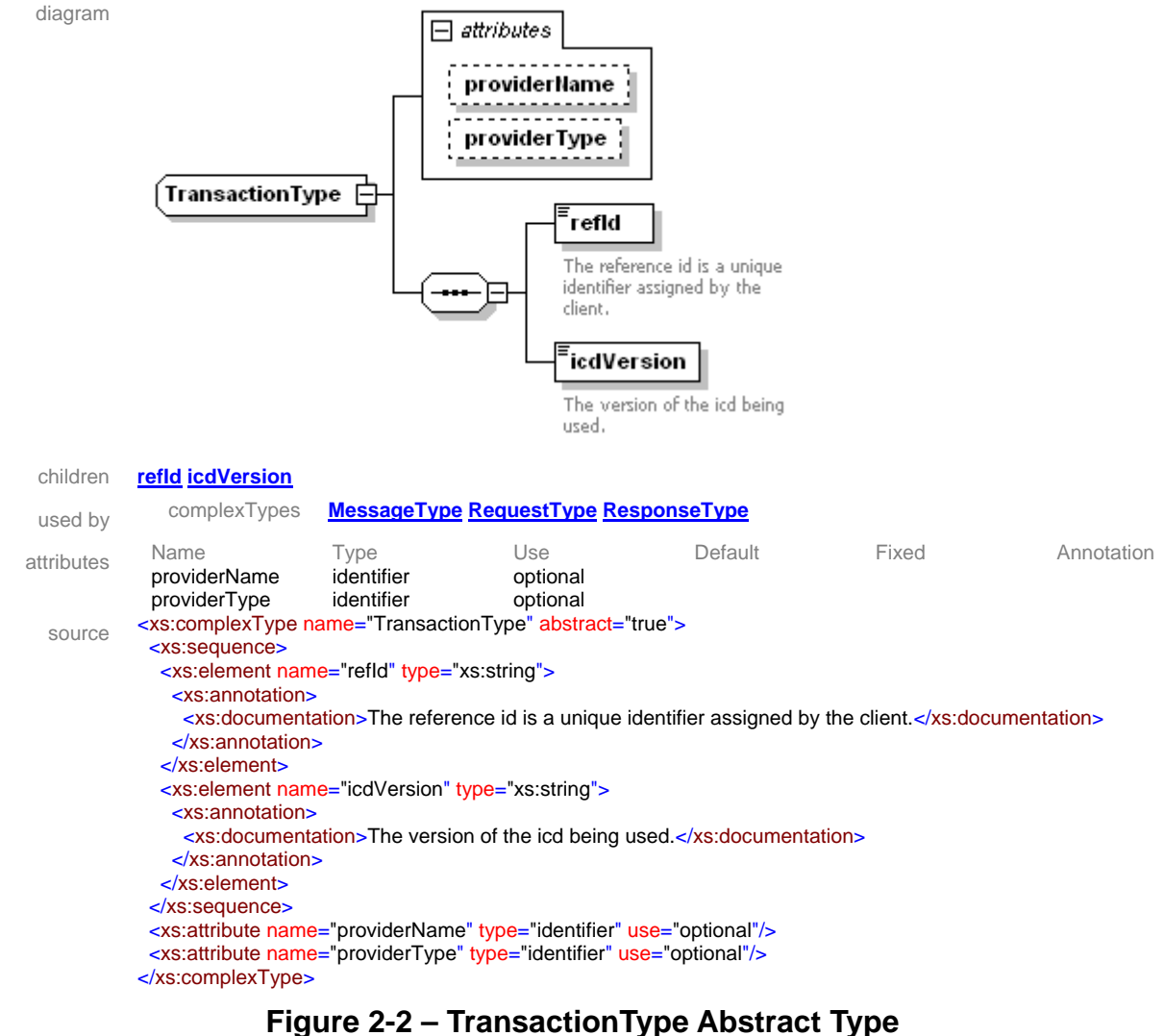

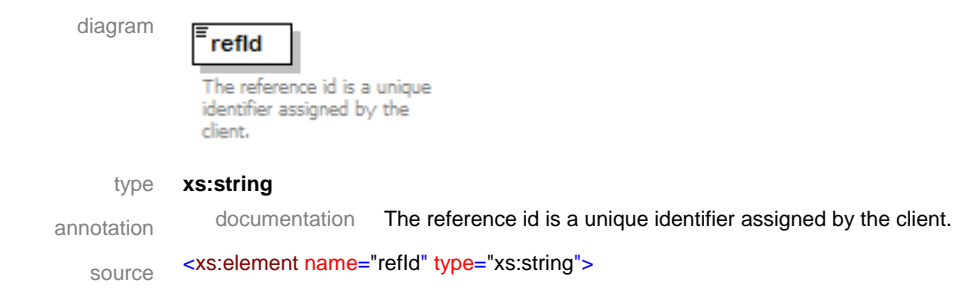

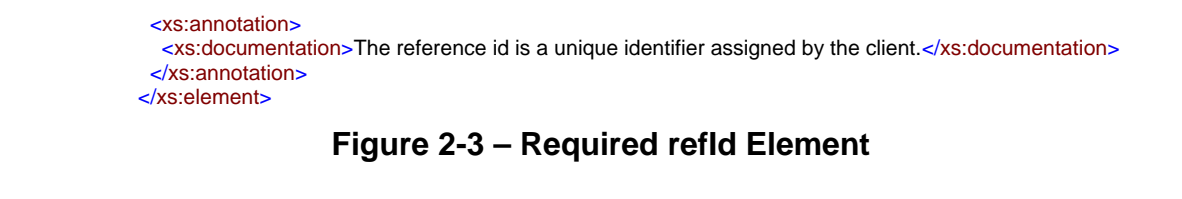

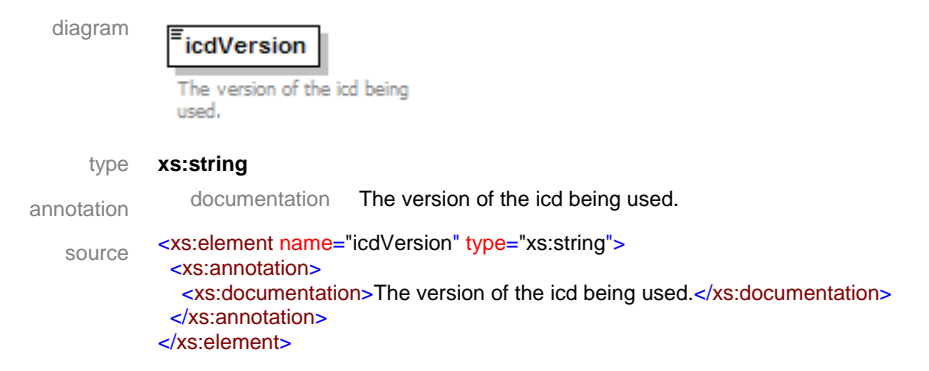

**Figure 2-4 – Required icdVersion Element** 

### *2.2.1 Request*

A request (Figure 2-5) is a transaction that contains two additional data fields: *username* and *securityToken*. Requests that are sent from clients to subsystems must contain the *username* and *securityToken* element. These two elements are optional as requests from subsystems to drivers do not require an authenticated user. The *username* is a string representing the client who has been authenticated. The *securityToken* is a string that is returned to a client upon authentication to a subsystem.

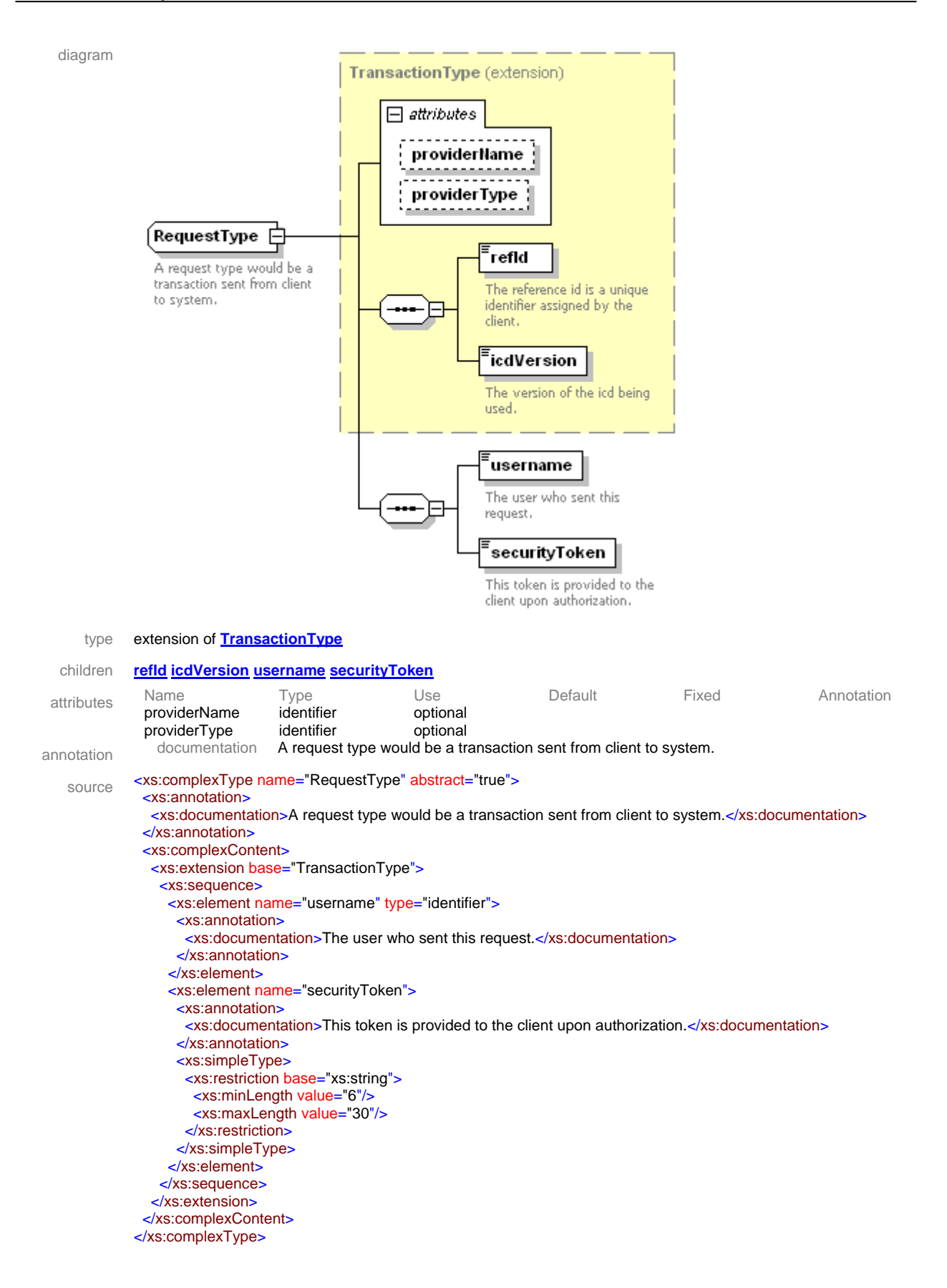

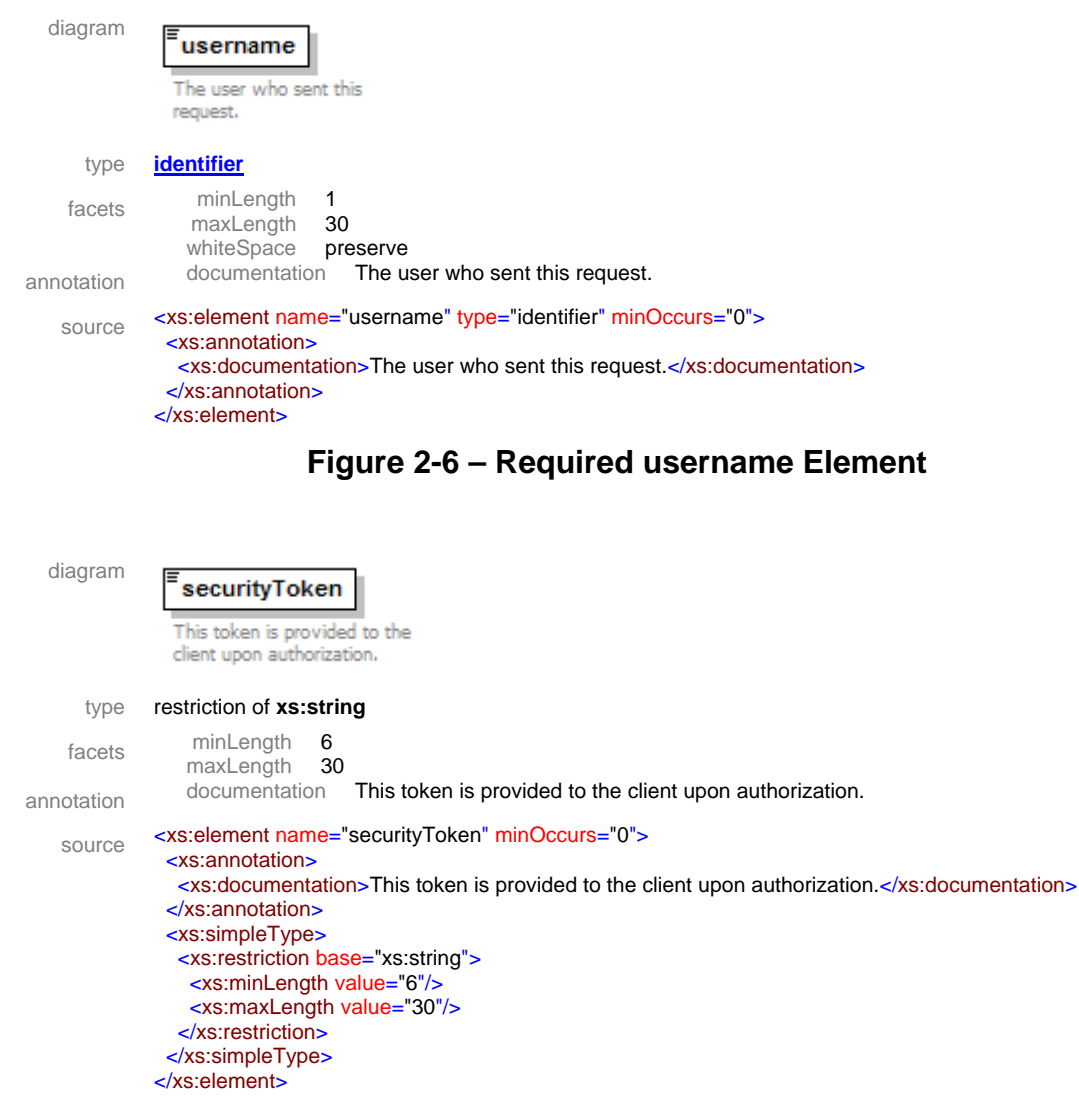

### **Figure 2-5 – RequestType Abstract Type**

**Figure 2-7 – Required securityToken Element** 

#### *2.2.2 Response*

The response is a transaction that contains either an error or the response data. An error returned by the system will contain an error code, which is an integer value, and an error string containing the text of the error message. Other optional information may also be returned. If there is no error, the response data is returned. For responses where the client has added or modified data, the response will include the new data. The data is returned in the response to allow clients who have subscribed to the data changes to receive the same response and update their data. The optional security token is used by the Data Bus to route subsystem responses to the appropriate clients.

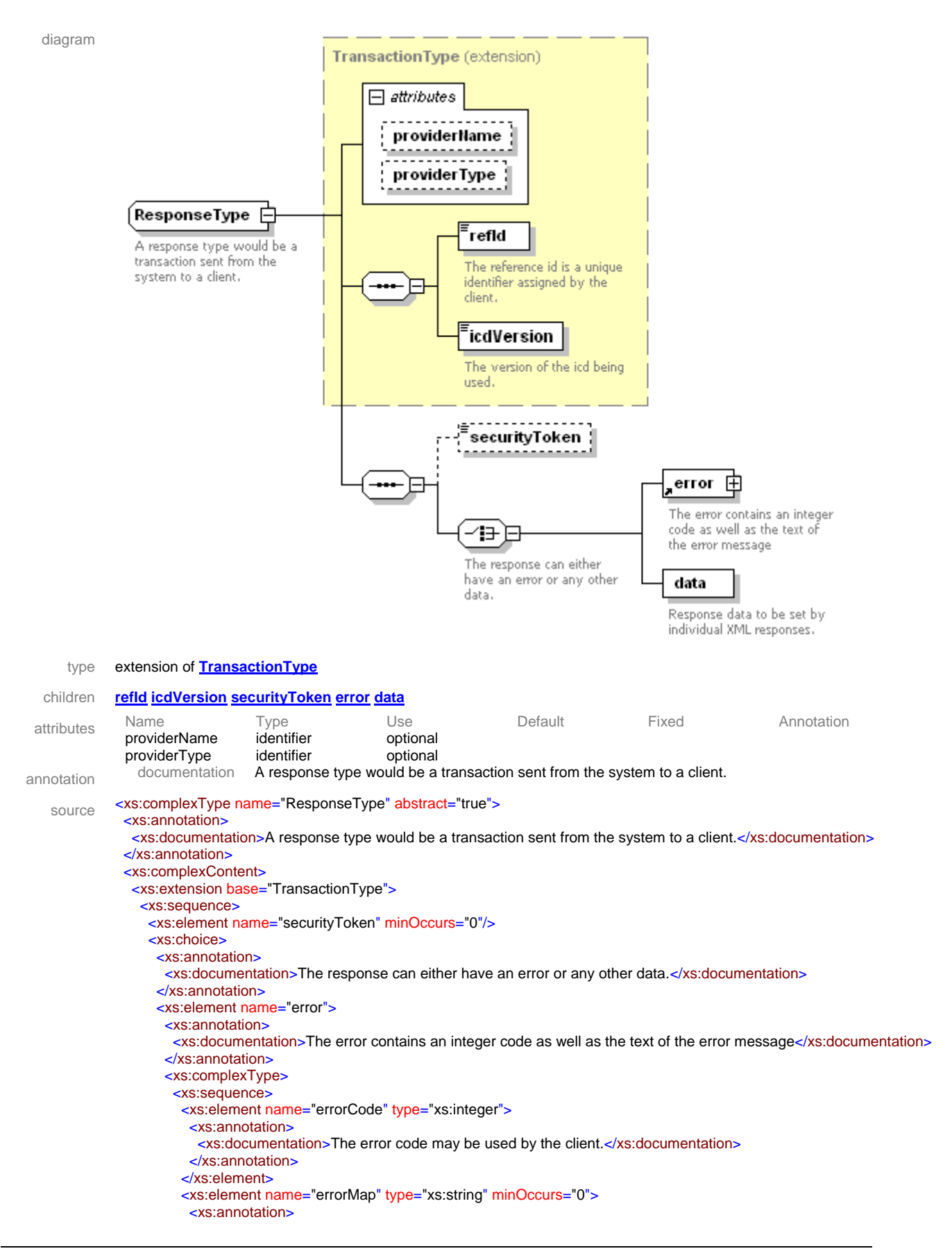

```
<xs:documentation>Name of table to lookup the error code.</xs:documentation>
           </xs:annotation>
          </xs:element>
          <xs:element name="errorString" type="xs:string">
           <xs:annotation>
            <xs:documentation>This string contains the error text set by the originating process.</xs:documentation>
           </xs:annotation>
          </xs:element>
          <xs:element name="errorData" type="xs:string" minOccurs="0">
           <xs:annotation>
             <xs:documentation>Additional error information.</xs:documentation>
           </xs:annotation>
          </xs:element>
          <xs:element name="equipmentId" type="xs:string" minOccurs="0">
           <xs:annotation>
            <xs:documentation>The string contains the equipment identifier</xs:documentation>
           </xs:annotation>
          </xs:element>
         </xs:sequence>
        </xs:complexType>
       </xs:element>
       <xs:element name="data" type="responseData">
        <xs:annotation>
        <xs:documentation>Response data to be set by individual XML responses.</xs:documentation>
        </xs:annotation>
       </xs:element>
     </xs:choice>
    </xs:sequence>
   </xs:extension>
  </xs:complexContent>
</xs:complexType>
```
### **Figure 2-8 – ResponseType Abstract Type**

diagram securityToken { properties isRef 0<br>minOcc 0 minOcc 0 maxOcc 1

source <xs:element name="securityToken" minOccurs="0"/>

### **Figure 2-9 – Optional securityToken Element**

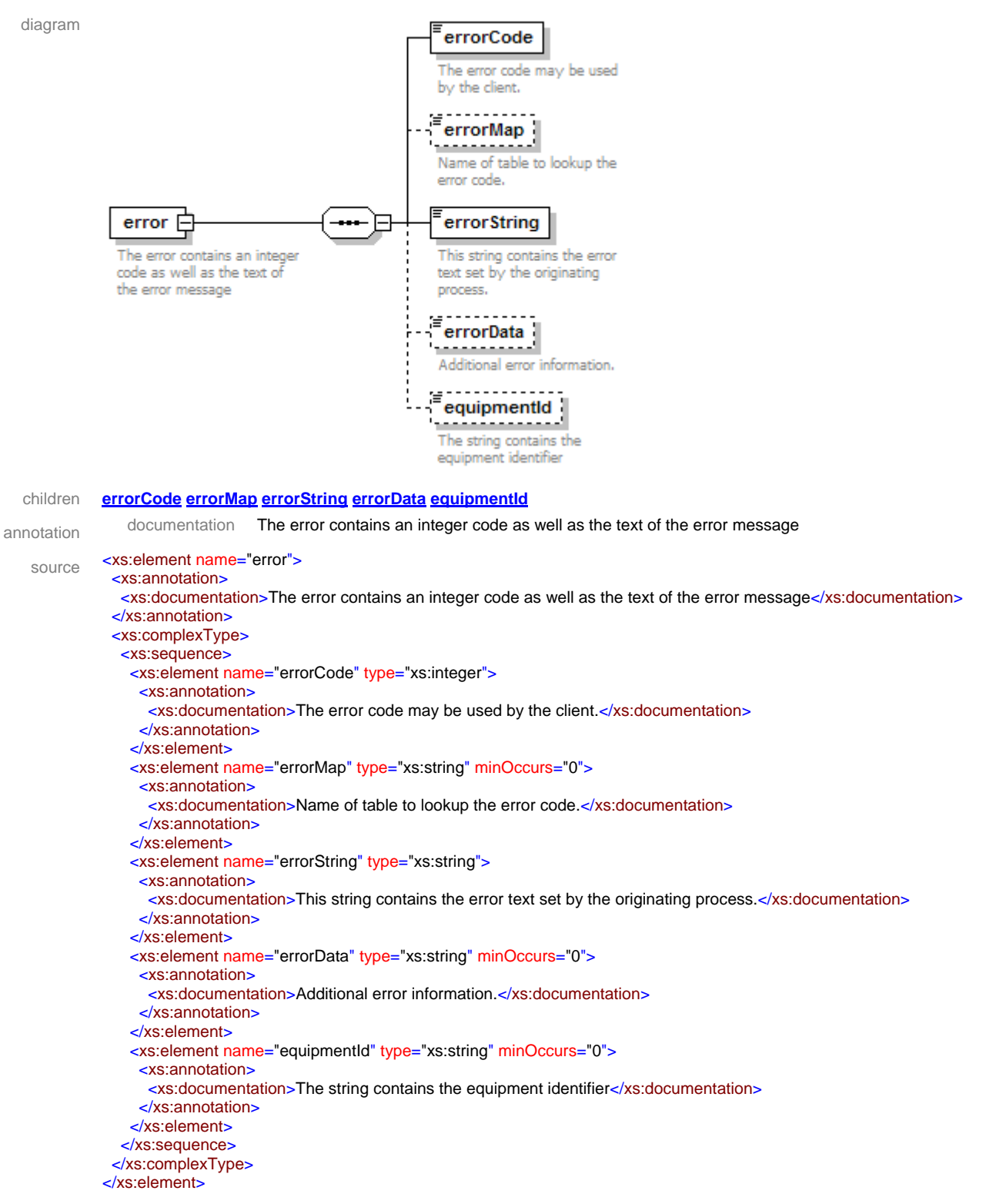

**Figure 2-10 – Required error Element** 

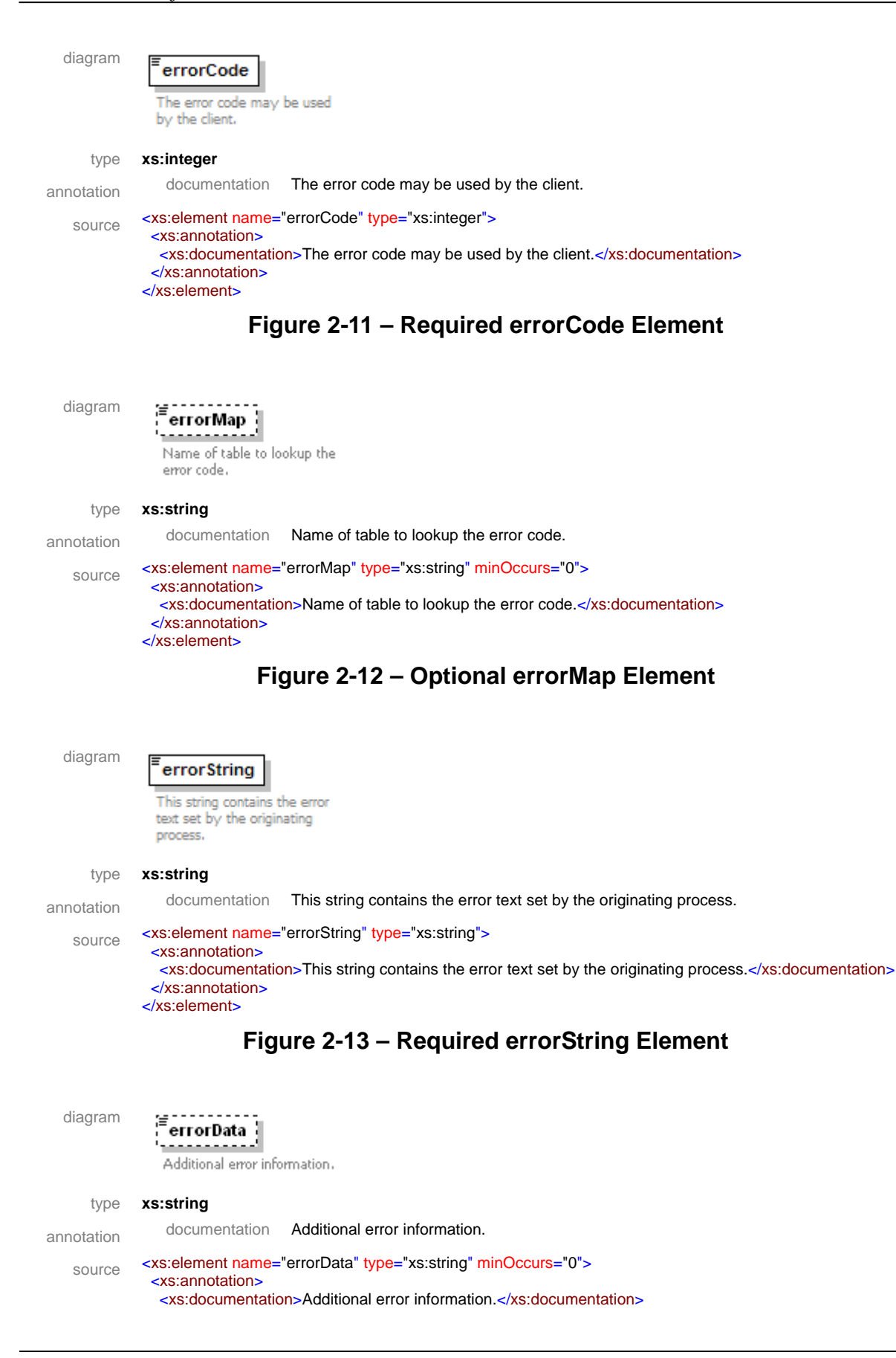

 </xs:annotation> </xs:element>

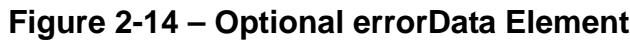

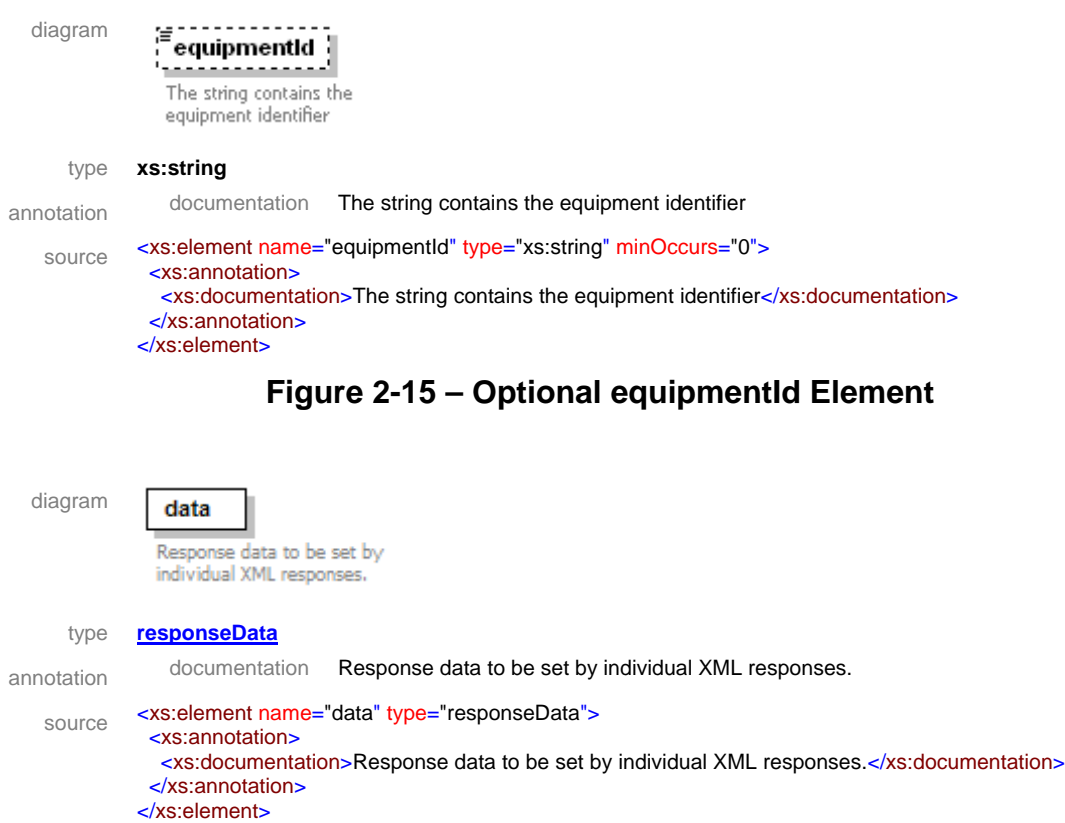

#### **Figure 2-16 – Required data Element**

#### *2.2.3 Message*

A message (Figure 2-17) is a transaction that contains an optional *username* and *securityToken*. If sent from a client, both of these must be set for a subsystem to respond. When sent to a client, the *securityToken* must be sent for the Data Bus to route the message to the appropriate client. Neither are required for messages sent between a subsystem and a driver. Messages are sent asynchronously when a response is not required.

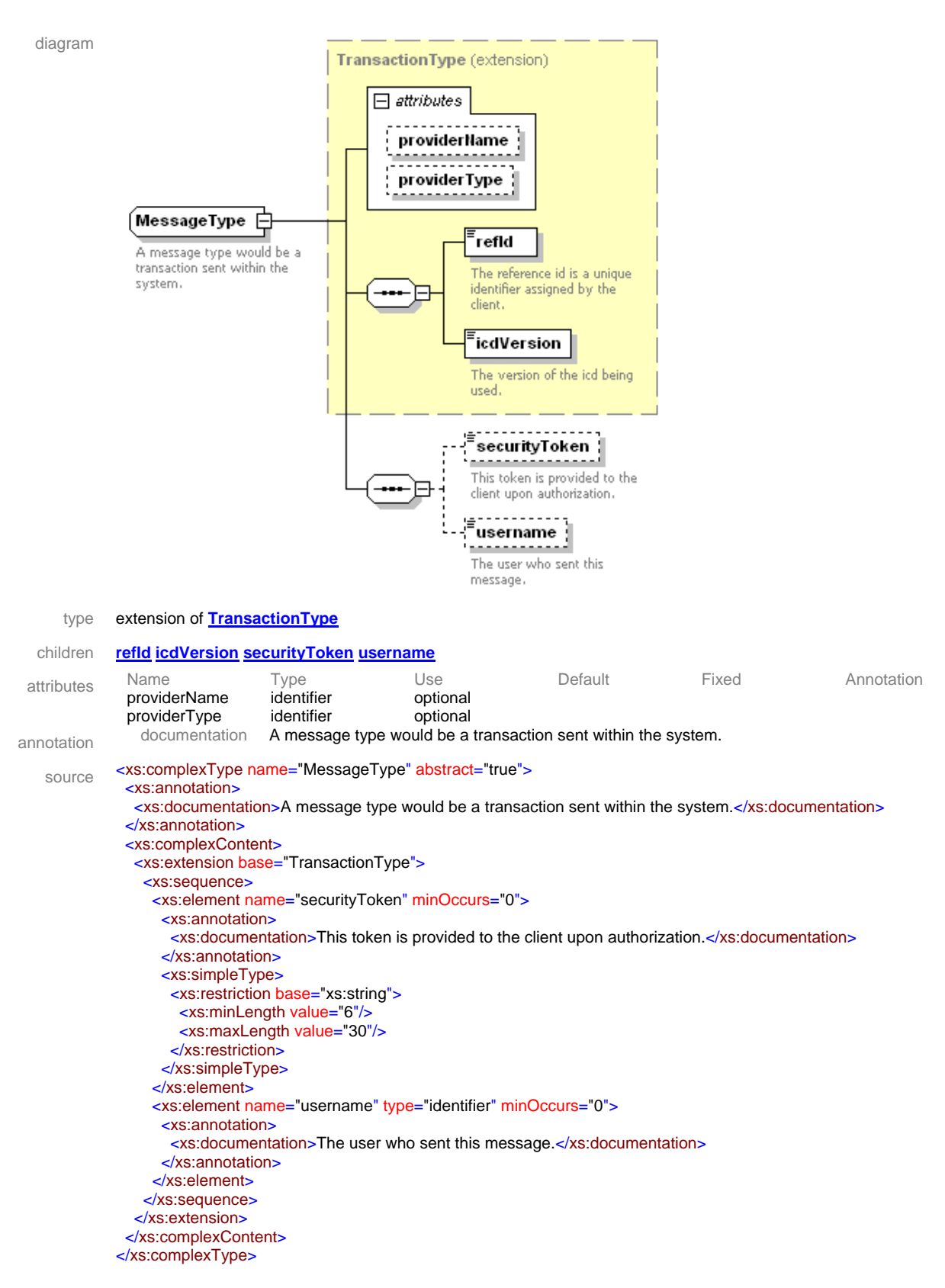

**Figure 2-17 - MessageType Abstract Type** 

### *2.3 Initial Client-Subsystem Communication*

The following communications are valid for all regular subsystems (i.e., DMS, CCTV, TSS). The three commands listed would be the general sequence that should occur when a client connects to a subsystem.

### *2.3.1 Authenticate*

Before any other commands can be sent, a client must send an authenticate request to register with the regular subsystem. The authenticate request is a transaction type which contains two additional fields: *username* and *password*. The *username* is the name of the application or user that is connecting to the subsystem. The application/user must have an associated password that the subsystem can retrieve from the database. The *password* sent as part of this request will be encrypted using Message Digest 5 (MD5) hashing.

The system uses the *username* and *password* to verify the client's privileges. If the authentication is successful, a *securityToken* will be returned to the client. If not successful, an error message will be returned. The *securityToken* returned by the subsystem to the client must be sent with each additional request and will be used to validate the client's ability to perform the request.

### *2.3.2 Subscribe*

Another request that a client might send to the system is a subscribe request. The client can specify what types of data updates should be sent. Then, if that data changes at a later time, the client will receive unsolicited responses with updated data. The subscribe response will return true values for data to which the client has successfully subscribed The subscribe may fail if the client does not have permission to retrieve the data types requested. If a client subscribes more than once, the latest subscription will override previously stored subscription data in the system.

### *2.3.3 Retrieve Data*

A client may also choose to retrieve available data from the subsystem. The client may specify what types of data should be retrieved. This request, used in conjunction with the subscribe request, is used to ensure the client has valid data objects for the subsystem.

### *2.4 Initial Subsystem-Driver Communication*

Unlike client-subsystem connections, communications between a subsystem and a driver do not require authentication. Drivers do not communicate with the database, so when a subsystem connects to a driver, the subsystem must send all appropriate data to the driver. For example, when CCTV subsystem connects to the CCTV driver, a list of all cameras that driver should control is sent to the driver.

### *2.5 Common XML Commands*

Each SunGuide subsystem is responsible for implementing the following commands. (Refer to sections Subsystem Schemas and Driver Schemas for further information regarding the commands described).

### *2.5.1 setSystemPropertiesReq*

The setSystemPropertiesReq has settings for log mode and validation. Each subsystem is responsible for ensuring that the appropriate actions are taken when this request is received.

#### *2.5.2 updateSystemDataMsg*

The updateSystemDataMsg is request sent when user information has been modified outside of the subsystem. Each subsystem is responsible for ensuring that the appropriate action is taken when this request is received.

### *2.5.3 clientDisconnectMsg*

The clientDisconnectMsg is request sent when a client has disconnected from the Data Bus. This allows each subsystem to ensure connection information for that user is cleared. Each subsystem is responsible for ensuring that the appropriate action is taken when this request is received.

### *2.6 Network Connection*

A TCP/IP connection will be utilized to exchange data. A session begins when the client connects to the server and sends the authenticate request. The session ends when the connection closes. If the connection between the client and server is severed for any reason, the client must start anew by opening a TCP connection and sending the authenticate request. If the client wishes to resubscribe to data updates, a subscription request must also be resent each time the client reconnects.

### *2.7 Schema*

The schemas for these transactions may be located in the Schemas directory. The objects directory contains common data schemas that are used by the various request/messages/responses. Schemas are organized in the following tree structure:

#### common

- messages
	- o clientDisconnectMsg.xsd
	- o deviceStatusUpdateMsg.xsd
	- o startPollingMsg.xsd
	- o updateConnectionsMsg.xsd
	- o updateSystemDataMsg.xsd
- objects
	- o address.xsd
	- o baud.xsd
	- o common.xsd
	- o contact.xsd
	- o databaseId.xsd
	- o direction.xsd
	- o equipmentGroup.xsd
	- o equipmentLocation.xsd
	- o equipmentStatus.xsd
	- o font.xsd
- o id.xsd
- o idName.xsd
- o IName.xsd
- o location.xsd
- o Point.xsd
- o transaction.xsd
- **requests** 
	- o addEquipmentGroupReq.xsd
	- o authenticateReq.xsd
	- o connectionReq.xsd
	- o copyEquipmentGroupReq.xsd
	- o deleteEquipmentGroupReq.xsd
	- o modifyEquipmentGroupReq.xsd
	- o renameEquipmentGroupReq.xsd
	- o setSystemPropertiesReq.xsd
- **responses** 
	- o addEquipmentGroupResp.xsd
	- o authenticateResp.xsd
	- o connectionResp.xsd
	- o copyEquipmentGroupResp.xsd
	- o deleteEquipmentGroupResp.xsd
	- o errorResp.xsd
	- o modifyEquipmentGroupResp.xsd
	- o renameEquipmentGroupResp.xsd
	- o setSystemPropertiesResp.xsd

Requests may be sent from a client to a subsystem or from a subsystem to a driver. Responses may be sent from a driver to a subsystem or a subsystem to a client. A message can be sent from any process to another process.

### *2.8 Examples*

For example, if a client wishes to change the log level of a subsystem logging to the Status Logger, the client sends a setSystemPropertiesReq to the subsystem. The subsystem changes the log level as appropriate and sends a setSystemPropertiesResp to the calling client.

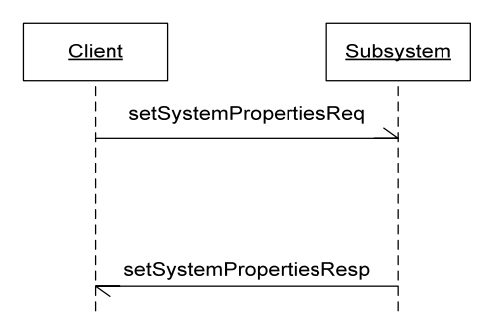

### **Figure 2-18 - Sample Transaction**

The tables below show which requests can be sent from client to subsystem and subsystem to driver. The responses sent from driver to subsystem and subsystem to client are also specified. Messages are sent when a response is not required.

### *2.9 Subsystem Schemas*

### *FC (From client),TC (To client), TD (To driver), FD (From driver)*

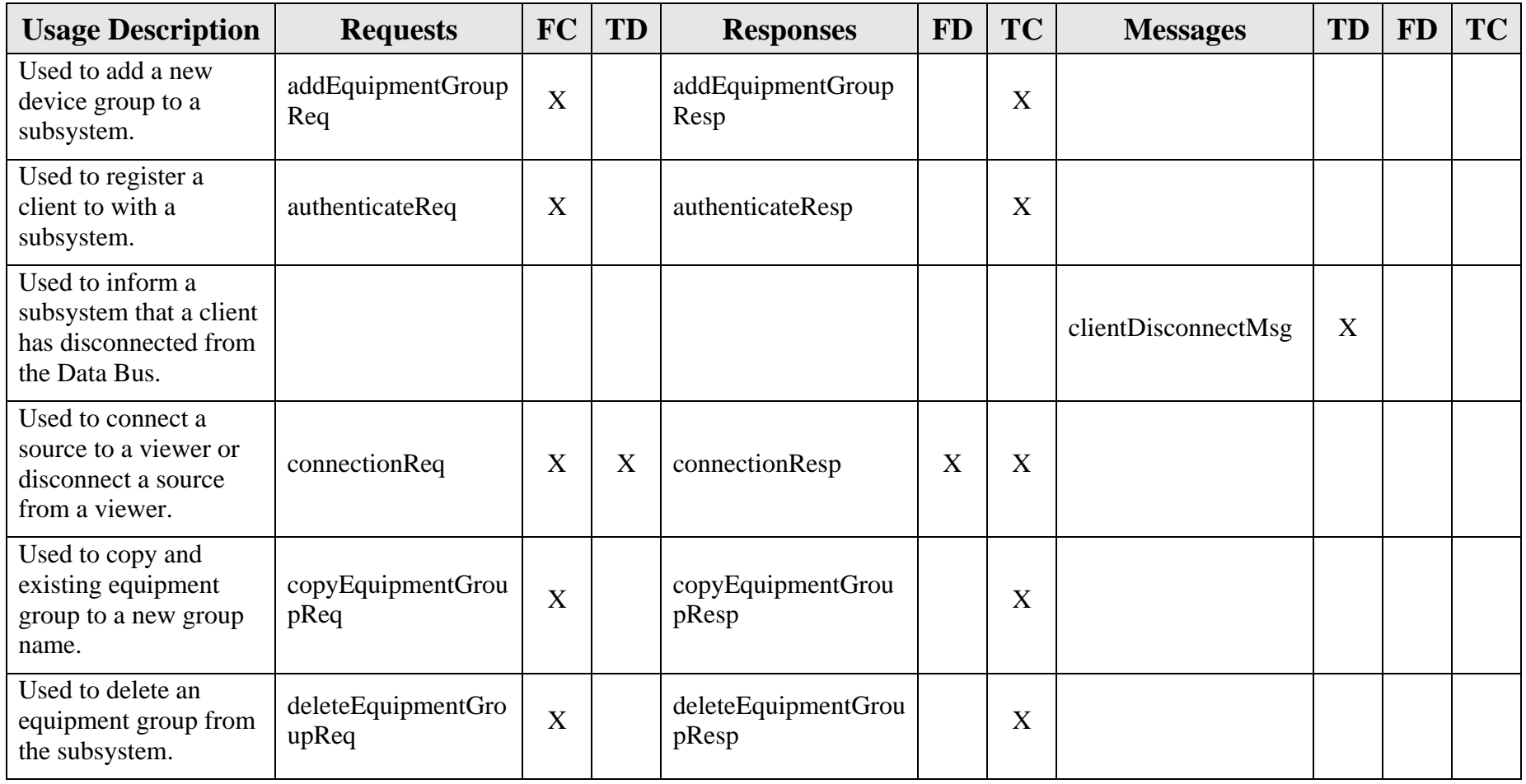

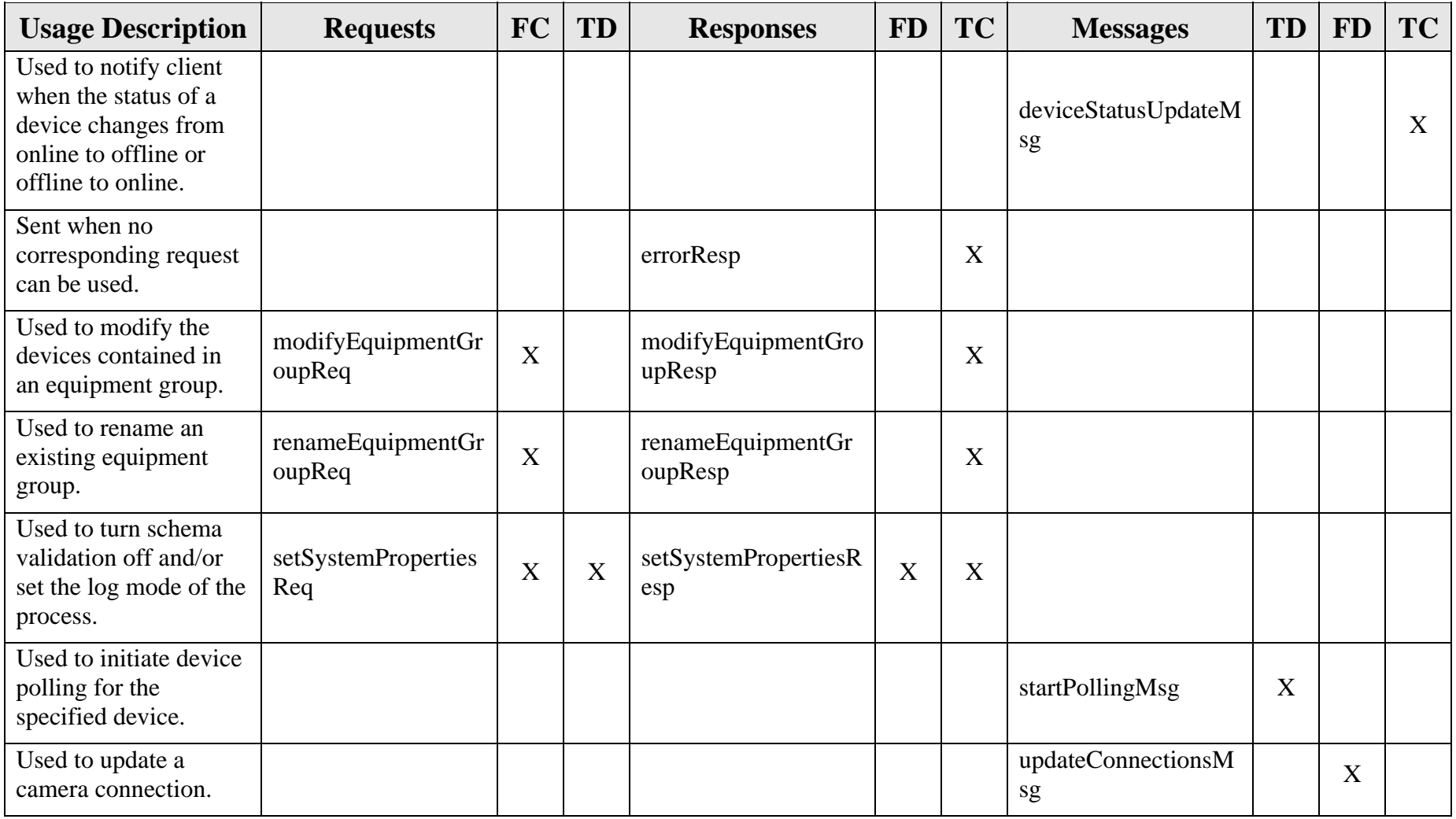

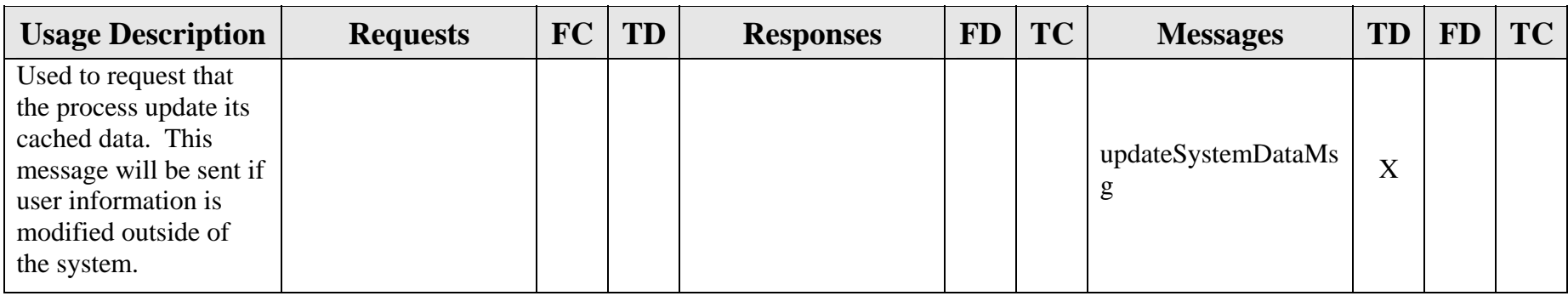

### *2.10 Driver Schemas*

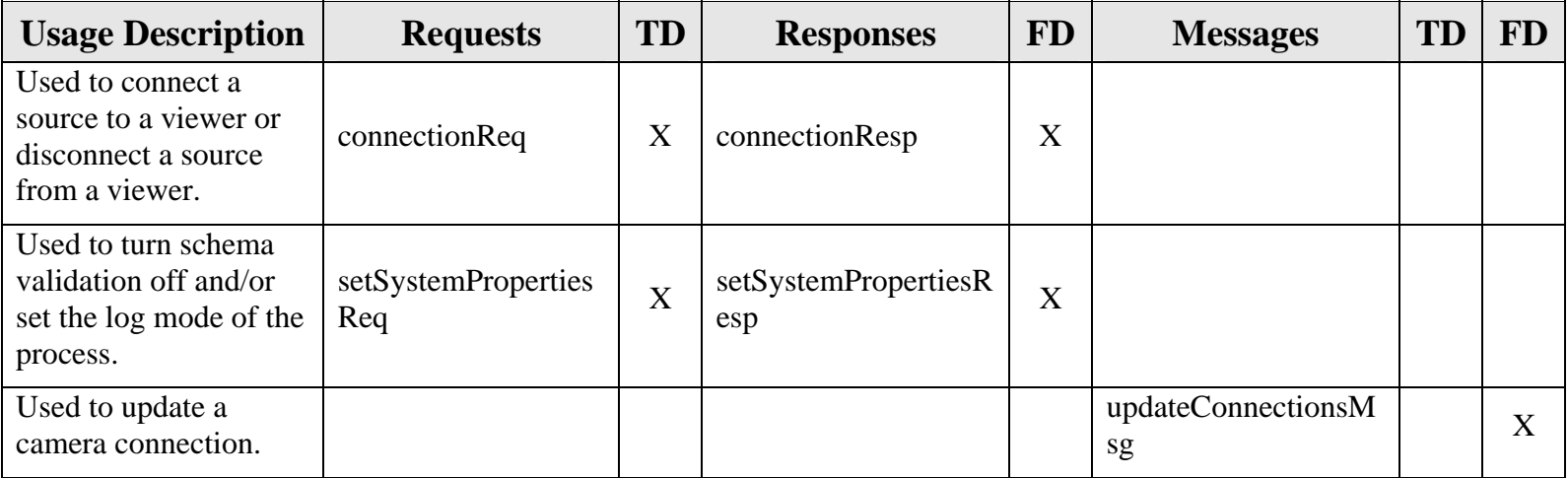

### *TD (To driver), FD (From driver)*

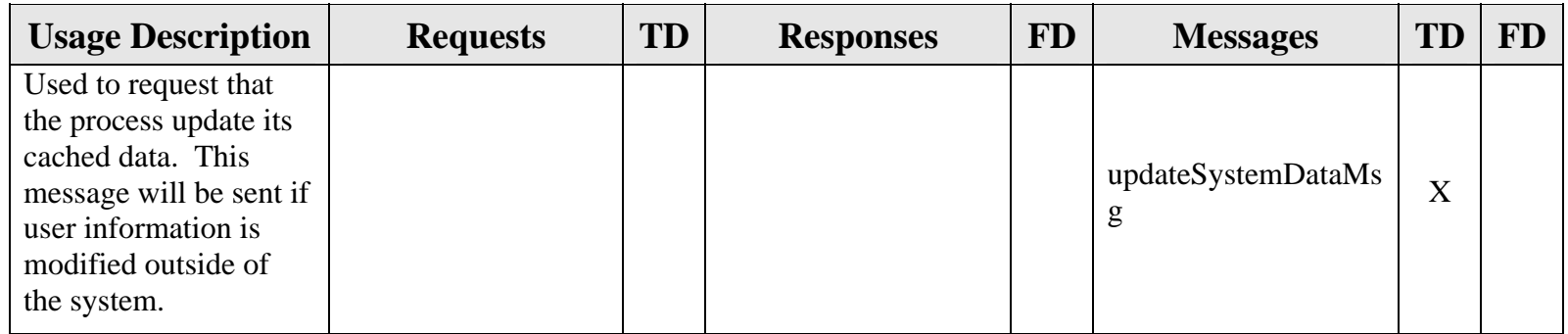

# **3. Notes**

Information about XML and schemas can be found at the World Wide Web Consortium (W3) website at http://www.w3.org.

**Attachment 1 Documentation Key** 

### *Documentation Key*

The documentation for the XML schemas uses notation that is unique to this type of document.

The following icons and terminology are used in the schema design documentation. This documentation is generated by XML Spy (www.altova.com).

#### **Element Symbols**

#### Country

Mandatory single element. This element is required in the XML for the XML to be valid with respect to the schema. Details: MinOcc=1, MaxOcc=1

#### **Name**

Mandatory single element, containing Parsed Character Data (#PC-Data). This element is required in the XML for the XML to be valid with respect to the schema. The content may be simple content or mixed complex content.

Details: MinOcc=1, MaxOcc=1, type=xsd:string, content=simple.

### $\frac{1}{2}$  Location  $\frac{1}{2}$

Single optional element. This element is not required in the XML. Details: MinOcc=0, MaxOcc=1

Mandatory multiple element. This element is required in the XML for the XML to be valid with respect to the schema. No more than five of these elements may exist. Details MinOcc=1, MaxOcc=5.

$$
\overbrace{\qquad \qquad }^{\text{Division}}\\
$$

 $1 \cdot \infty$ Mandatory multiple element containing child elements. Details: MinOcc=1, MaxOcc=unbounded, type=DivisionType, content=complex.

The element expanded to show the child elements.

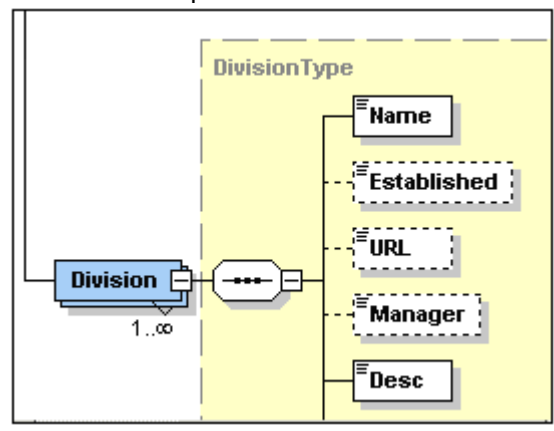

#### any ##other

"Any" can be a placeholder for any element from a certain namespace.

#### **Simple types**:

A "simple type" element is defined as a datatype that only contains values and no element or attributes. .<br>Name

Details: name=Name, type=xsd:string, content=simple.

#### **Complex types**:

"Complex type" is a datatype which may contain attributes, elements and text.

References to "external" complex types are displayed with a yellow background. In the example below, the Person element references the PersonType complex element.

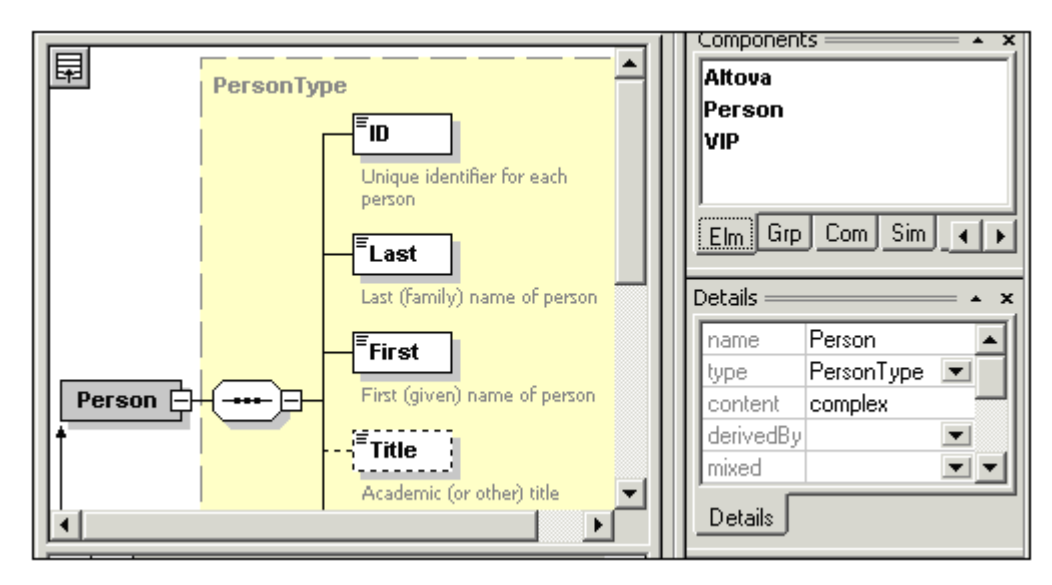

#### **Compositors**

A "Compositor" defines an ordered sequence of sub elements (child elements).

#### **Sequence**:

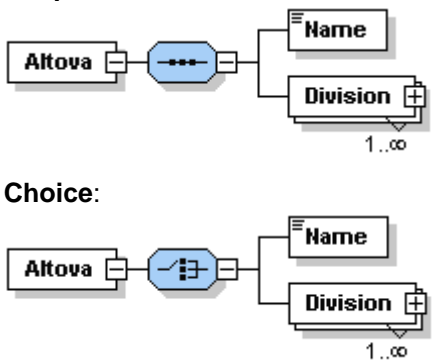

**All**:

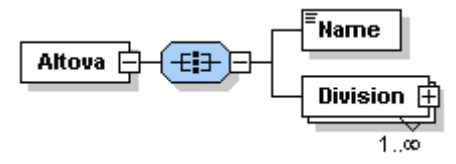

#### **References to global components**

If a schema references a component in another schema, a link icon appears at the bottom left of the element symbol.

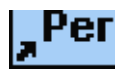

#### **Document example**

The following element "Person" shows an example of the generated documentation. The Person is a PersonType which is displayed within the dotted lines. All of the elements of PersonType are depicted in this documentation. All elements are required except for Title, which is optional as designated by the dotted lines around the element box. The type of each element is shown as well as the restrictions if any exist. Attribute information, including type and whether required, is depicted in the table.

#### element Person

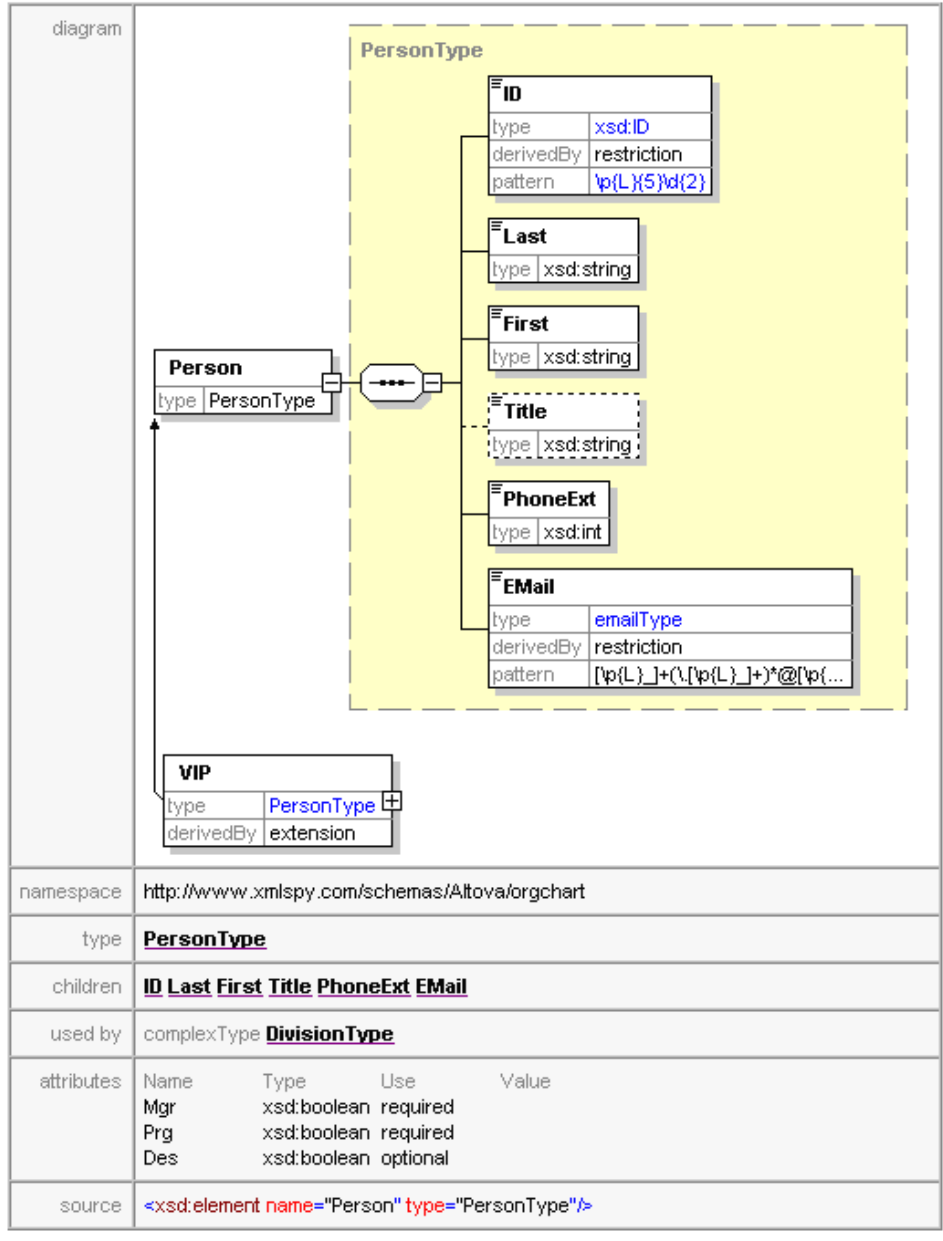